# Mango310(S5PV310) Key set Porting Guide

<http://www.mangoboard.com/> http://cafe.naver.com/embeddedcrazyboys Crazy Embedded Laboratory

## Document History

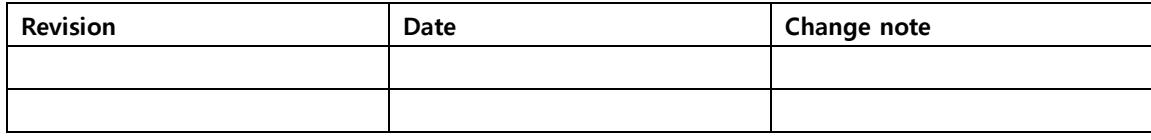

## 목차

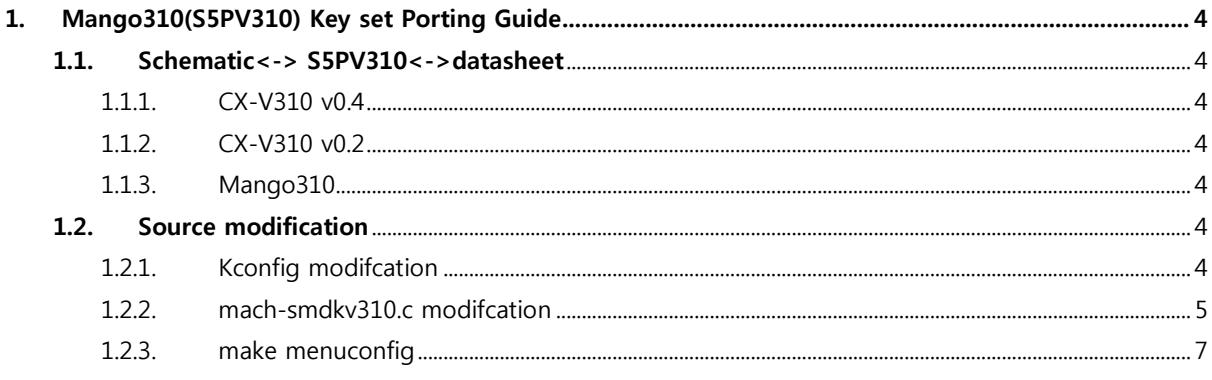

## <span id="page-3-1"></span><span id="page-3-0"></span>1. Mango310(S5PV310) Key set Porting Guide 1.1. Schematic<-> S5PV310<->datasheet

#### <span id="page-3-2"></span>1.1.1. CX-V310 v0.4

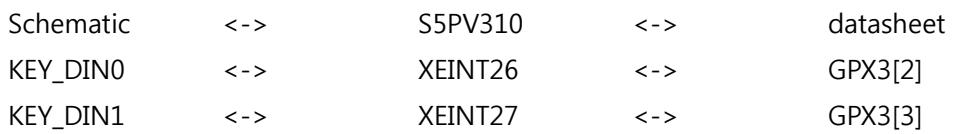

#### <span id="page-3-3"></span>1.1.2. CX-V310 v0.2

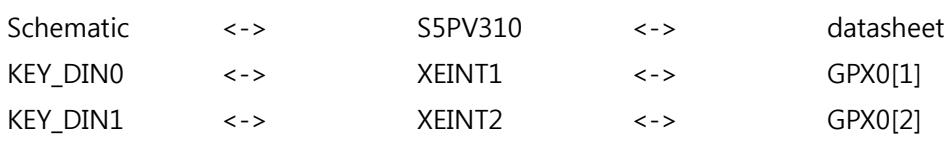

#### <span id="page-3-4"></span>1.1.3. Mango310

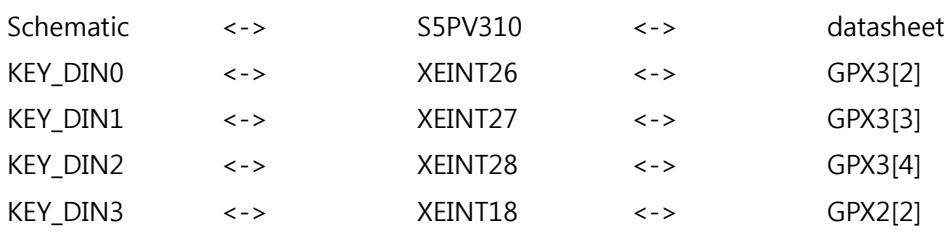

### <span id="page-3-5"></span>1.2. Source modification

#### <span id="page-3-6"></span>1.2.1. Kconfig modifcation

[kjycrz@kjycrz-64bit kernel]\$ vi arch/arm/mach-exynos/Kconfig menu "Mango Board KEY Select" depends on ARCH\_EXYNOS4 config MANGO310\_KEY bool "MANGO310 KEY" depends on PLAT\_S5P default n help CM-V310 KEY config CMV310\_KEY\_V0.4

```
 bool "MANGO CM-V310 V0.4 KEY"
         depends on PLAT_S5P
         default n
         help
           CM-V310 KEY
config CMV310_KEY_V0.2
        bool "MANGO CM-V310 V0.2 KEY"
         depends on PLAT_S5P
         default n
         help
           CM-V310 KEY
endmenu
```
#### <span id="page-4-0"></span>1.2.2. mach-smdkv310.c modifcation

```
[kjycrz@kjycrz-64bit kernel]$ vi arch/arm/mach-exynos/mach-smdkv310.c
#ifdef CONFIG_CMV310_KEY_V02 /* by crazyboy, for CX-V310 */
static struct gpio_keys_button mango310_gpio_keys_table[] = {
         {
                  .code = KEY_MENU,
                  .gpio = EXYNOS4_GPX0(2), //XEINT1
                  .desc = "gpio-keys: KEY_MENU",
                 .type = EV_KKEY,
                 .active low = 1,
                 .wakeup = 1,
                 .debounce_interval = 1,
         }, {
                  .code = KEY_BACK,
                 .gpio = EXYNOS4_GPX0(1),
                  .desc = "gpio-keys: KEY_BACK", //XEINT2
                 .\text{type} = \text{EV\_KEY},.active_low = 1,
                 .wakeup = 1,
                 .debounce_interval = 1,
         },
};
#endif
#ifdef CONFIG CMV310 KEY V04 /* by crazyboy, for CX-V310 */
```

```
static struct gpio_keys_button mango310_gpio_keys_table[] = {
         {
                 .code = KEY_MENU,
                 .gpio = EXYNOS4_GPX3(3), //XEINT1
                 .desc = "gpio-keys: KEY_MENU",
                .type = EV KEY,
                .active_low = 1,
                .wakeup = 1,
                 .debounce_interval = 1,
         }, {
                 .code = KEY_BACK,
                .gpio = EXYNOS4_GPX3(2),
                 .desc = "gpio-keys: KEY_BACK", //XEINT2
                .\text{type} = \text{EV\_KEY},
                .active low = 1,
                .wakeup = 1,
                .debounce interval = 1,
         },
};
#endif
#ifdef CONFIG_MANGO310_KEY
#ifdef CONFIG_MANGO310_KEY
static struct gpio_keys_button mango310_gpio_keys_table[] = {
         {
                 .code = KEY_MENU,
                .gpio = EXYNOS4_GPX3(3),
                 .desc = "gpio-keys: KEY_MENU",
                .\text{type} = \text{EV\_KEY},.active_low = 1,
                .wakeup = 1,
                .debounce interval = 1,
         },
#if !defined(CONFIG_MANGO_TOUCH_HX8526_7INCH)
&& !defined(CONFIG_MANGO_TOUCH_FT5x06_101INCH)//CRZ Fix/CRZ Fix//CRZ Fix
         {
                 .code = KEY_HOME,
                .gpio = EXYNOS4 GPX3(4),
                 .desc = "gpio-keys: KEY_HOME",
                 .type = EV_KEY,
```

```
.active_low = 1,
                 .wakeup = 1,
                 .debounce_interval = 1,
         },
#endif
         {
                  .code = KEY_BACK,
                  .gpio = EXYNOS4_GPX3(2),
                  .desc = "gpio-keys: KEY_BACK",
                  .type = EV_KEY,
                 .active_low = 1,
                 .wakeup = 1,
                  .debounce_interval = 1,
         }, {
                  .code = KEY_POWER,
                 qpio = EXYNOS4_GPX2(2),
                  .desc = "gpio-keys: KEY_POWER",
                 .type = EV KEY,
                 .active_low = 1,
                 .wakeup = 1,
                 .debounce_interval = 1,
         },
};
#endif
```
#### <span id="page-6-0"></span>1.2.3. make menuconfig

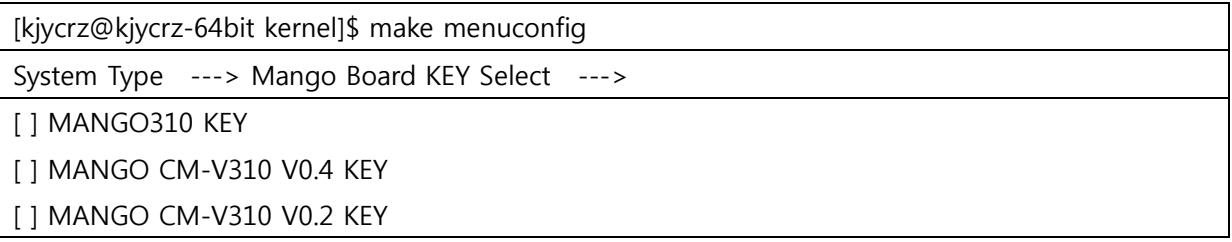